## Package 'climextRemes'

August 6, 2022

Title Tools for Analyzing Climate Extremes

Version 0.3.0

Date 2022-08-04

Maintainer Christopher Paciorek <paciorek@stat.berkeley.edu>

Description Functions for fitting GEV and POT (via point process fitting) models for extremes in climate data, providing return values, return probabilities, and return periods for stationary and nonstationary models. Also provides differences in return values and differences in log return probabilities for contrasts of covariate values. Functions for estimating risk ratios for event attribution analyses, including uncertainty. Under the hood, many of the functions use functions from 'extRemes', including for fitting the statistical models. Details are given in Paciorek, Stone, and Wehner (2018) [<doi:10.1016/j.wace.2018.01.002>](https://doi.org/10.1016/j.wace.2018.01.002).

License BSD 3 clause + file LICENSE

**Imports** methods, extRemes  $(>= 2.0.0)$ , boot

URL <https://bitbucket.org/lbl-cascade/climextremes-dev>

RoxygenNote 7.1.2

NeedsCompilation no

Author Christopher Paciorek [aut, cre], Harinarayan Krishnan [ctb]

Repository CRAN

Date/Publication 2022-08-06 17:10:02 UTC

### R topics documented:

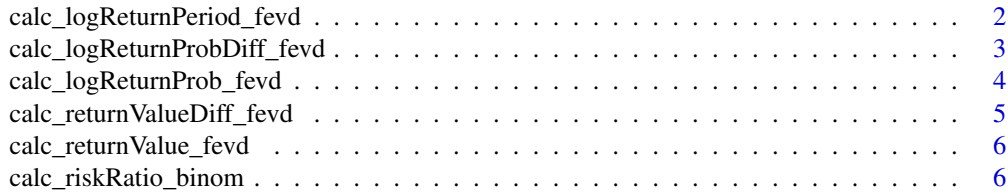

<span id="page-1-0"></span>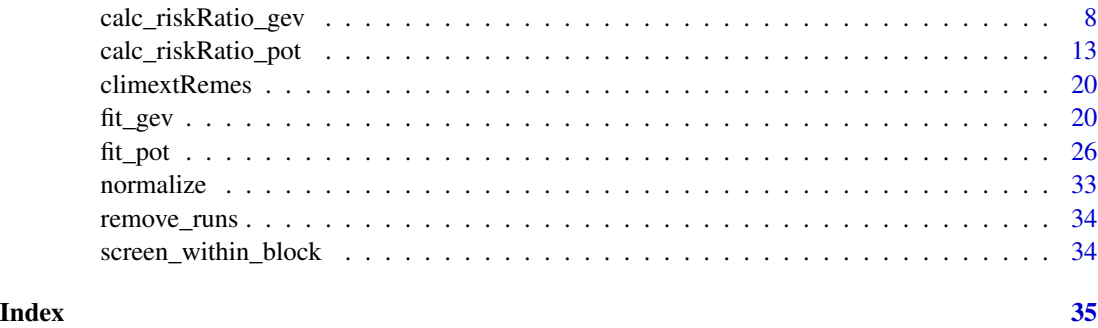

```
calc_logReturnPeriod_fevd
```
*Calculates log return period and standard error given return value(s) of interest*

#### Description

Calculates log return period given return value(s) of interest, using model fit from  $ext{Remes}:fevd$ . Standard error is obtained via the delta method. The return period is the average number of blocks expected to occur before the return value is exceeded and is equal to the inverse of the probability of exceeding the return value in a single block. For non-stationary models (those that include covariates for the location, scale, and/or shape parameters, log return periods and standard errors are returned for as many sets of covariates as provided.

#### Usage

calc\_logReturnPeriod\_fevd(fit, returnValue, covariates = NULL, upper = FALSE)

#### Arguments

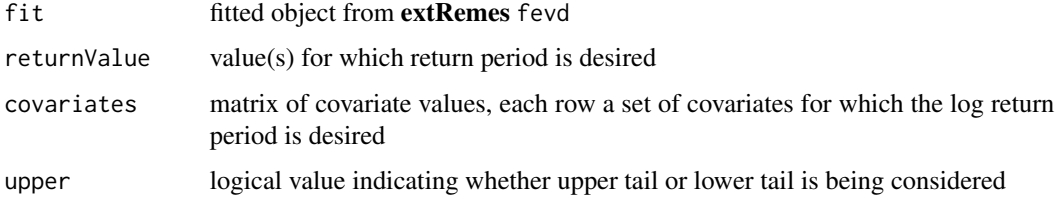

#### Details

Results are calculated (and returned) on log scale as delta-method based standard errors are more accurate for the log period. Confidence intervals on the return period scale should be calculated by calculating a confidence interval for the log return period and exponentiating the endpoints of the interval.

```
calc_logReturnProbDiff_fevd
```
*Calculates log return probability difference for two sets of covariates and standard error of difference given return value(s) of interest*

#### Description

Calculates difference in log return probabilities for two sets of covariates given return value(s) of interest, using model fit from extRemes::fevd. Standard error is obtained via the delta method. The return probability is the probability of exceeding the return value in a single block. Differences and standard errors are returned for as many contrasts between covariate sets as provided.

#### Usage

```
calc_logReturnProbDiff_fevd(
  fit,
  returnValue,
  covariates1,
  covariates2,
  getSE = TRUE,
  scaling = 1,
  upper = FALSE
\lambda
```
#### Arguments

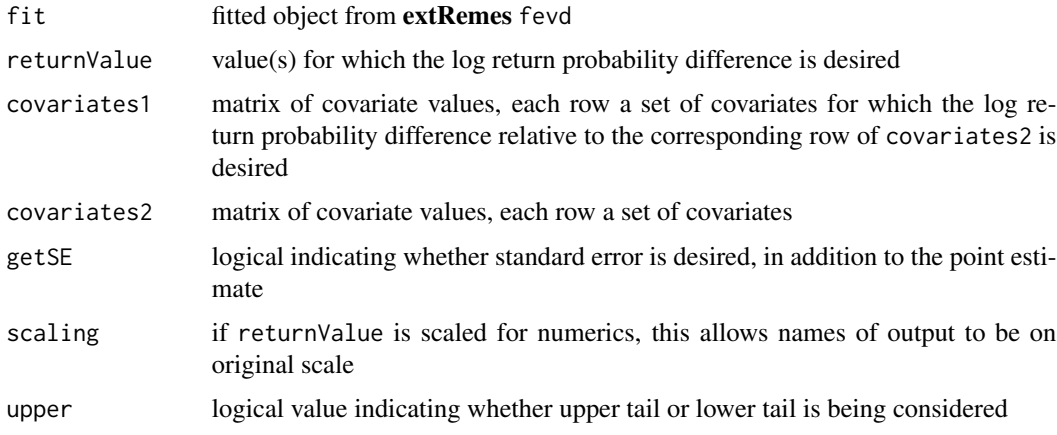

#### Details

Results are calculated (and returned) on log scale as delta-method based standard errors are more accurate for the log probability. Confidence intervals for the ratio of return probabilities should be calculated by calculating a confidence interval for the log probability difference and exponentiating the endpoints of the interval.

This is designed to calculate differences in log return probabilities and associated standard errors for different covariate values based on the same model fit. It is not designed for differences based on separate model fits, although it may be possible handle this case by fit two models in a single model specification using dummy variables.

```
calc_logReturnProb_fevd
```
*Calculates log return probability and standard error given return value(s) of interest*

#### Description

Calculates log return probability given return value(s) of interest, using model fit from extRemes::fevd. Standard error is obtained via the delta method. The return probability is the probability of exceeding the return value in a single block. For non-stationary models (those that include covariates for the location, scale, and/or shape parameters, log probabilities and standard errors are returned for as many sets of covariates as provided.

#### Usage

```
calc_logReturnProb_fevd(
  fit,
  returnValue,
  covariates = NULL,
  getsE = TRUE,scaling = 1,
  upper = FALSE
)
```
#### Arguments

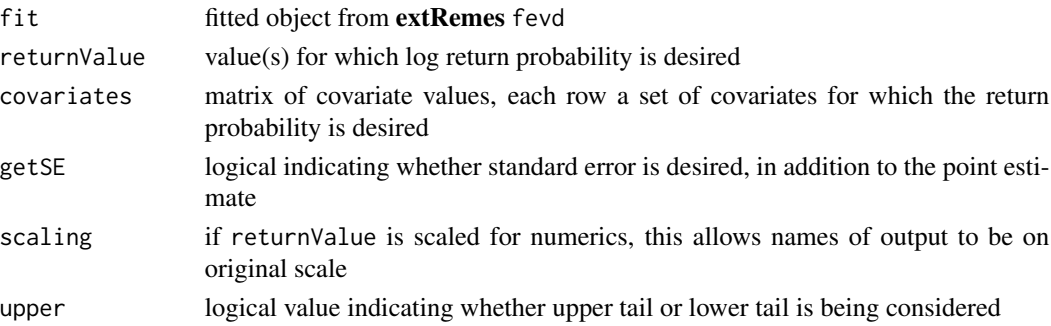

#### Details

Results are calculated (and returned) on log scale as delta-method based standard errors are more accurate for the log probability. Confidence intervals on the probability scale should be calculated by calculating a confidence interval for the log probability and exponentiating the endpoints of the interval.

<span id="page-3-0"></span>

<span id="page-4-0"></span>calc\_returnValueDiff\_fevd

*Calculates return value difference for two sets of covariates and standard error of difference given return period(s) of interest*

#### Description

Calculates difference in return values (also known as return levels) for two sets of covariates given return period(s) of interest, using model fit from extRemes::fevd. Standard error is obtained via the delta method. The return value is the value for which the expected number of blocks until an event that exceeds that value is equal to the return period. Differences and standard errors are returned for as many contrasts between covariate sets as provided.

#### Usage

```
calc_returnValueDiff_fevd(
  fit,
  returnPeriod,
  covariates1,
  covariates2,
  getSE = TRUE
)
```
#### Arguments

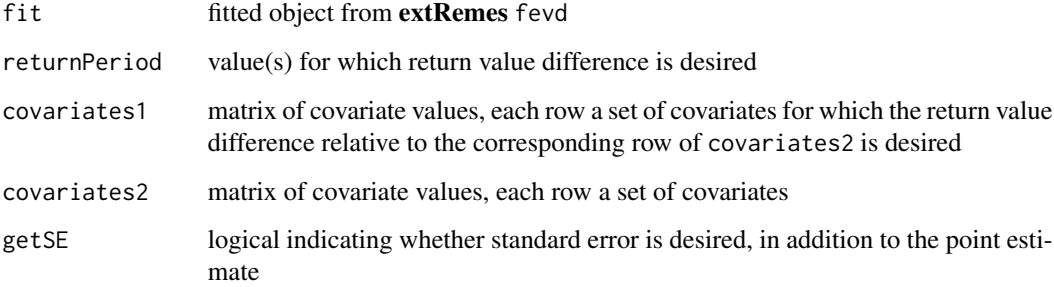

#### Details

This is designed to calculate differences in return values and associated standard errors for different covariate values based on the same model fit. It is not designed for differences based on separate model fits, although it may be possible handle this case by fit two models in a single model specification using dummy variables.

<span id="page-5-0"></span>calc\_returnValue\_fevd *Calculates return value and standard error given return period(s) of interest*

#### Description

Calculates return value (also known as the return level) given return period(s) of interest, using model fit from extRemes::fevd. Standard error is obtained via the delta method. The return value is the value for which the expected number of blocks until an event that exceeds that value is equal to the return period. For non-stationary models (those that include covariates for the location, scale, and/or shape parameters, return values and standard errors are returned for as many sets of covariates as provided.

#### Usage

```
calc_returnValue_fevd(fit, returnPeriod, covariates = NULL)
```
#### Arguments

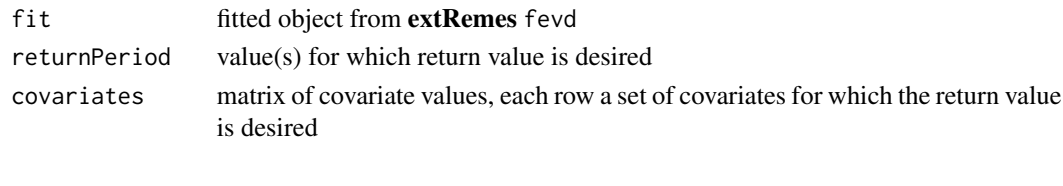

calc\_riskRatio\_binom *Compute risk ratio and uncertainty based on binomial models for counts of events relative to possible number of events*

#### Description

Compute risk ratio and uncertainty by fitting binomial models to counts of events relative to possible number of events. The risk ratio is the ratio of the probability of an event under the model fit to the first dataset to the probability under the model fit to the second dataset. Default standard errors are based on the usual MLE asymptotics using a delta-method-based approximation, but standard errors based on the nonparametric bootstrap and on a likelihood ratio procedure can also be computed.

#### Usage

```
calc_riskRatio_binom(
 y,
 n,
  cilevel = 0.9,
  ciType,
  bootSE,
 bootControl = NULL,
  lrtControl = NULL
)
```
#### <span id="page-6-0"></span>**Arguments**

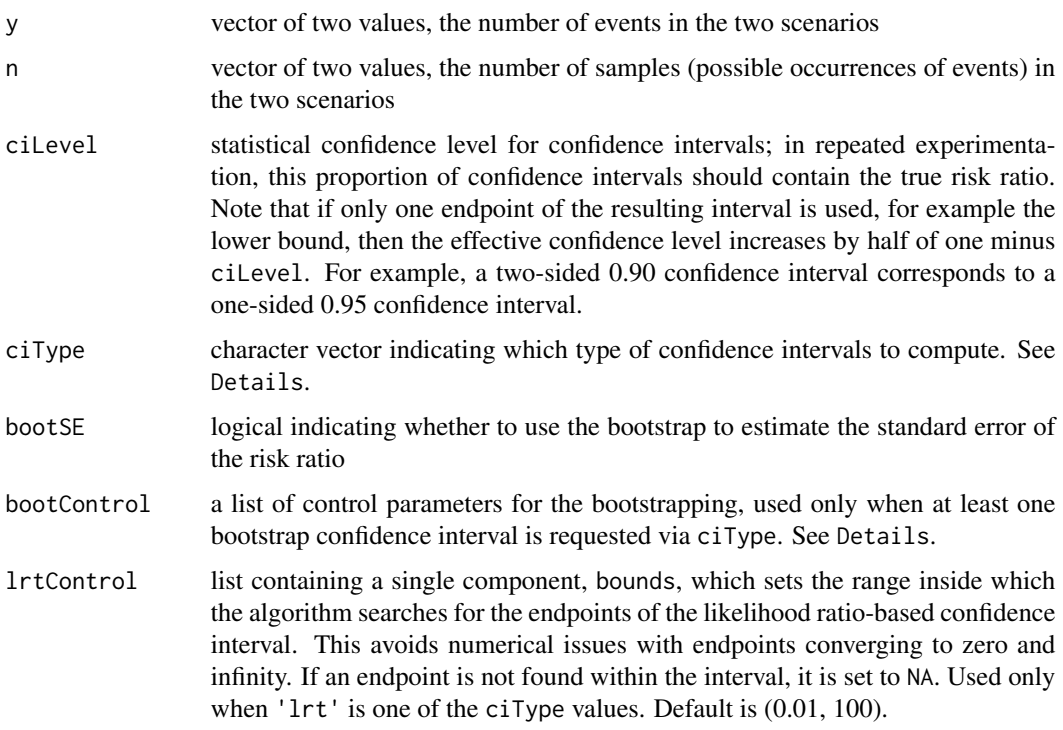

#### Details

ciType can include one or more of the following: 'delta', 'koopman', 'lrt', 'boot\_norm', 'boot\_perc', 'boot\_basic', 'boot\_stud', 'boot\_bca'. 'delta' uses the delta method to compute an asymptotic interval based on the standard error of the log risk ratio. 'koopman' uses the method described in Koopman (1984), following the implementation discussed in Fageland et al. (2015), including the calculation of Nam (1995). 'lrt' inverts a likelihood-ratio test. Bootstrap-based options are the normal-based interval using the bootstrap standard error ('boot\_norm'), the percentile bootstrap ('boot\_perc'), the basic bootstrap ('boot\_basic'), the bootstrap-t ('boot\_stud'), and the bootstrap BCA method ('boot\_bca'). See Paciorek et al. for more details.

See [fit\\_pot](#page-25-1) for information on the bootControl argument.

#### Value

The primary outputs of this function are as follows: the log of the risk ratio and standard error of that log risk ratio (logRiskRatio and se\_logRiskRatio) as well the risk ratio itself (riskRatio). The standard error is based on the usual MLE asymptotics using a delta-method-based approximation. If requested via ciType, confidence intervals will be returned, as discussed in Details.

#### Author(s)

Christopher J. Paciorek

#### <span id="page-7-0"></span>References

Paciorek, C.J., D.A. Stone, and M.F. Wehner. 2018. Quantifying uncertainty in the attribution of human influence on severe weather. Weather and Climate Extremes 20:69-80. arXiv preprint <https://arxiv.org/abs/1706.03388>.

Koopman, P.A.R. 1984. Confidence intervals for the ratio of two binomial proportions. Biometrics 40: 513-517.

Fagerland, M.W., S. Lydersen, and P. Laake. 2015. Recommended confidence intervals for two independent binomial proportions. Statistical Methods in Medical Research 24: 224-254.

#### Examples

```
# risk ratio for 40/400 compared to 8/400 events and for
# 4/100 compared to 0/100 events
calc_riskRatio_binom(c(40, 8), c(400, 400), ciType = c('lrt', 'boot_stud', 'koopman'))
# LRT and Koopman methods can estimate lower confidence interval endpoint
# even if estimated risk ratio is infinity:
calc_riskRatio_binom(c(4,0), c(100, 100), ciType = c('lrt', 'boot_stud', 'koopman'))
```
calc\_riskRatio\_gev *Compute risk ratio and uncertainty based on generalized extreme value model fit to block maxima or minima*

#### **Description**

Compute risk ratio and uncertainty by fitting generalized extreme value model, designed specifically for climate data, to exceedance-only data, using the point process approach. The risk ratio is the ratio of the probability of exceedance of a pre-specified value under the model fit to the first dataset to the probability under the model fit to the second dataset. Default standard errors are based on the usual MLE asymptotics using a delta-method-based approximation, but standard errors based on the nonparametric bootstrap and on a likelihood ratio procedure can also be computed.

#### Usage

```
calc_riskRatio_gev(
  returnValue,
  y1,
  y2,
  x1 = NULL,x2 = x1,
  locationFun1 = NULL,
  locationFun2 = locationFun1,
  scaleFun1 = NULL,
  scaleFun2 = scaleFun1,
  shapeFun1 = NULL,shapeFun2 = shapeFun1,
  nReplicates1 = 1,
```

```
nReplicates2 = 1,
replicateIndex1 = NULL,
replicateIndex2 = NULL,
weights1 = NULL,
weights2 = NULL,
xNew1 = NULL,xNew2 = NULL,maxes = TRUE,scaling1 = 1,
scaling2 = 1,
cilevel = 0.9,
ciType,
bootSE,
bootControl = NULL,
lrtControl = NULL,
optimArgs = NULL,
optimControl = NULL,
initial1 = NULL,
initial2 = NULL,
logScale1 = NULL,
logScale2 = NULL,
getReturnCalcs = FALSE,
getParams = FALSE,
getFit = FALSE
```
#### Arguments

 $\mathcal{L}$ 

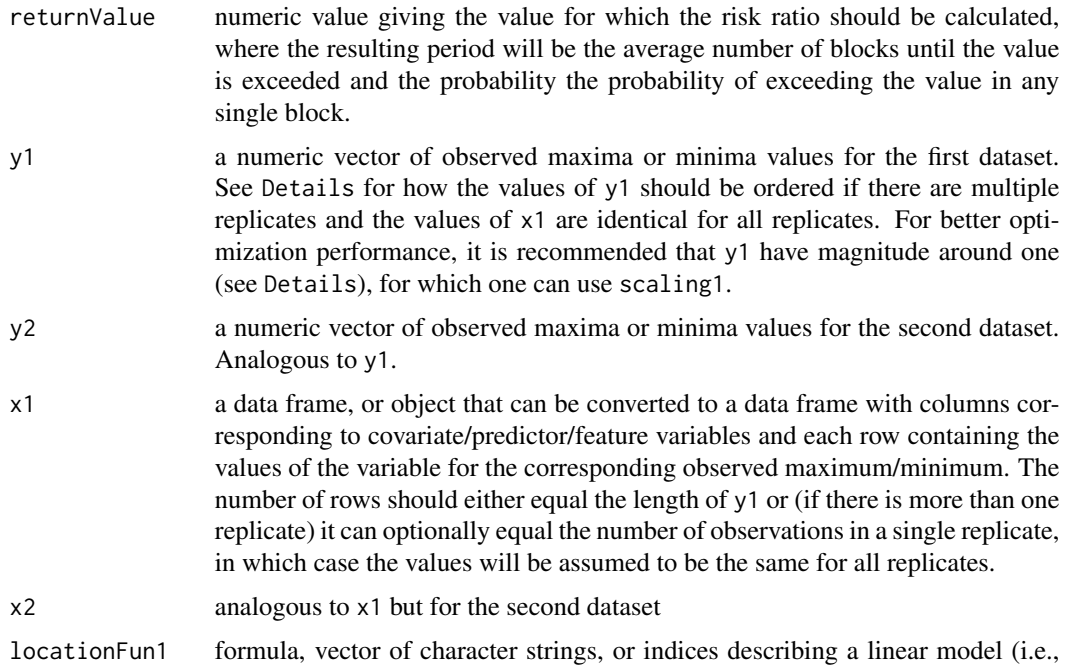

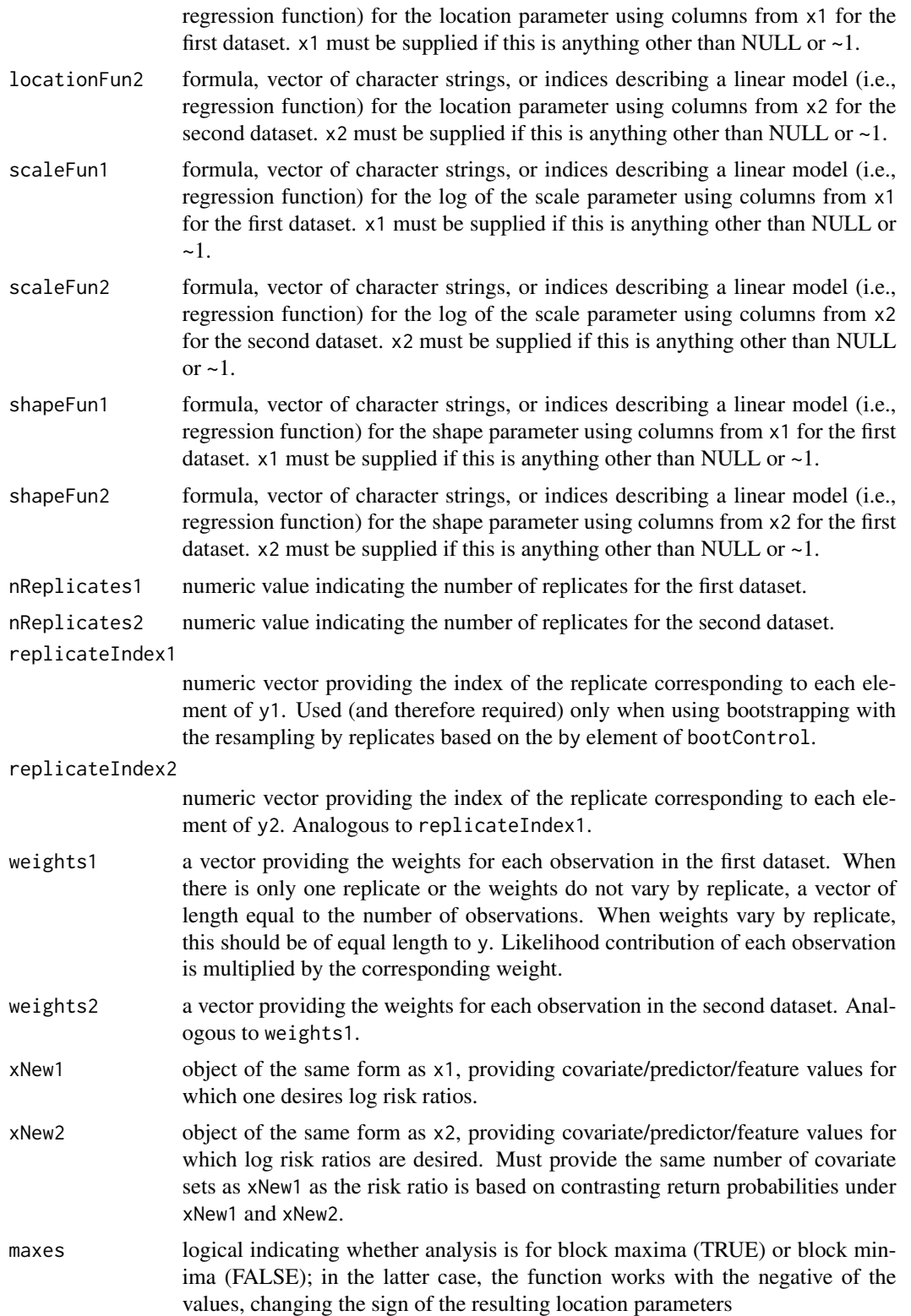

- scaling1 positive-valued scalar used to scale the data values of the first dataset for more robust optimization performance. When multiplied by the values, it should produce values with magnitude around 1. scaling2 positive-valued scalar used to scale the data values of the second dataset for more robust optimization performance. When multiplied by the values, it should produce values with magnitude around 1. ciLevel statistical confidence level for confidence intervals; in repeated experimentation, this proportion of confidence intervals should contain the true risk ratio. Note that if only one endpoint of the resulting interval is used, for example the lower bound, then the effective confidence level increases by half of one minus ciLevel. For example, a two-sided 0.90 confidence interval corresponds to a one-sided 0.95 confidence interval. ciType character vector indicating which type of confidence intervals to compute. See bootSE logical indicating whether to use the bootstrap to estimate the standard error of the risk ratio
- bootControl a list of control parameters for the bootstrapping. See Details.

Details.

- lrtControl list containing a single component, bounds, which sets the range inside which the algorithm searches for the endpoints of the likelihood ratio-based confidence interval. This avoids numerical issues with endpoints converging to zero and infinity. If an endpoint is not found within the interval, it is set to NA.
- optimArgs a list with named components matching exactly any arguments that the user wishes to pass to optim. See help(optim) for details. Of particular note, 'method' can be used to choose the optimization method used for maximizing the log-likelihood to fit the model and 'control=list(maxit=VALUE)' for a user-chosen VALUE can be used to increase the number of iterations if the optimization is converging slowly.
- optimControl a list with named components matching exactly any elements that the user wishes to pass as the control list to R's optim function. See help(optim) for details. Primarily provided for the Python interface because control can also be passed as part of optimArgs.
- initial1 a list with components named 'location', 'scale', and 'shape' providing initial parameter values for the first dataset, intended for use in speeding up or enabling optimization when the default initial values are resulting in failure of the optimization; note that use of scaling1, logScale1 and .normalizeX = TRUE cause numerical changes in some of the parameters. For example with  $logScale1 = TRUE$ , initial value(s) for 'scale' should be specified on the  $log$ scale.
- initial2 a list with components named 'location', 'scale', and 'shape' providing initial parameter values for the second dataset, intended for use in speeding up or enabling optimization when the default initial values are resulting in failure of the optimization; note that use of scaling2, logScale2 and .normalizeX = TRUE cause numerical changes in some of the parameters. For example with logScale2 = TRUE, initial value(s) for 'scale' should be specified on the log scale.

<span id="page-11-0"></span>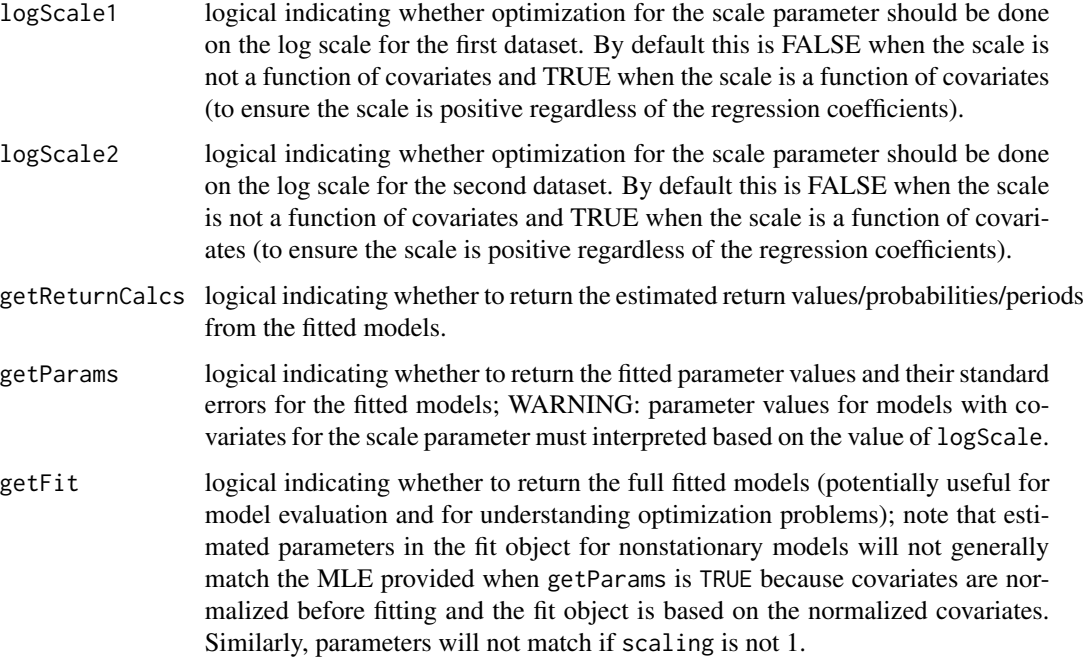

#### **Details**

See [fit\\_gev](#page-19-1) for more details on fitting the block maxima model for each dataset, including details on blocking and replication. Also see [fit\\_gev](#page-19-1) for information on the bootControl argument.

Optimization failures:

It is not uncommon for maximization of the log-likelihood to fail for extreme value models. Please see the help information for fit\_gev. Also note that if the probability in the denominator of the risk ratio is near one, one may achieve better numerical performance by swapping the two datasets and computing the risk ratio for the probability under dataset 2 relative to the probability under dataset 1.

ciType can include one or more of the following: 'delta', 'lrt', 'boot\_norm', 'boot\_perc', 'boot\_basic', 'boot\_stud', 'boot\_bca'. 'delta' uses the delta method to compute an asymptotic interval based on the standard error of the log risk ratio. 'lrt' inverts a likelihood-ratio test. Bootstrap-based options are the normal-based interval using the bootstrap standard error ('boot\_norm'), the percentile bootstrap ('boot\_perc'), the basic bootstrap ('boot\_basic'), the bootstrap-t ('boot\_stud'), and the bootstrap BCA method ('boot\_bca'). See Paciorek et al. for more details.

See [fit\\_pot](#page-25-1) for information on the bootControl argument.

#### Value

The primary outputs of this function are as follows: the log of the risk ratio and standard error of that log risk ratio (logRiskRatio and se\_logRiskRatio) as well the risk ratio itself (riskRatio). The standard error is based on the usual MLE asymptotics using a delta-method-based approximation. If requested via ciType, confidence intervals will be returned, as discussed in Details.

#### <span id="page-12-0"></span>Author(s)

Christopher J. Paciorek

#### **References**

Paciorek, C.J., D.A. Stone, and M.F. Wehner. 2018. Quantifying uncertainty in the attribution of human influence on severe weather. Weather and Climate Extremes 20:69-80. arXiv preprint <https://arxiv.org/abs/1706.03388>.

Jeon S., C.J. Paciorek, and M.F. Wehner. 2016. Quantile-based bias correction and uncertainty quantification of extreme event attribution statements. Weather and Climate Extremes 12: 24-32. <DOI:10.1016/j.wace.2016.02.001>. arXiv preprint: <http://arxiv.org/abs/1602.04139>.

#### Examples

```
data(Fort, package = 'extRemes')
FortMax \leq aggregate(Prec \sim year, data = Fort, max)
earlyYears <- 1900:1929
lateYears <- 1970:1999
earlyPeriod <- which(FortMax$year %in% earlyYears)
latePeriod <- which(FortMax$year %in% lateYears)
# contrast late period with early period, assuming a nonstationary fit
# within each time period and finding RR based on midpoint of each period
## Not run:
out <- calc_riskRatio_gev(returnValue = 3,
                   y1 = FortMax$Prec[earlyPeriod], y2 = FortMax$Prec[latePeriod],
                 x1 = data. frame(years = earlyYears), x2 = data. frame(years = lateYears),
                   locationFun1 = \gamma years, locationFun2 = \gamma years,xNew1 = data.frame(years = mean(earlyYears)),
                   xNew2 = data.frame(years = mean(lateYears)))
## End(Not run)
```
calc\_riskRatio\_pot *Compute risk ratio and uncertainty based on peaks-over-threshold models fit to exceedances over a threshold*

#### **Description**

Compute risk ratio and uncertainty by fitting peaks-over-threshold model, designed specifically for climate data, to exceedance-only data, using the point process approach. The risk ratio is the ratio of the probability of exceedance of a pre-specified value under the model fit to the first dataset to the probability under the model fit to the second dataset. Default standard errors are based on the usual MLE asymptotics using a delta-method-based approximation, but standard errors based on the nonparametric bootstrap and on a likelihood ratio procedure can also be computed.

#### Usage

```
calc_riskRatio_pot(
  returnValue,
  y1,
  y2,
  x1 = NULL,x2 = x1,
  threshold1,
  threshold2 = threshold1,
  locationFun1 = NULL,
  locationFun2 = locationFun1,
  scaleFun1 = NULL,
  scaleFun2 = scaleFun1,
  shapeFun1 = NULL,
  shapeFun2 = shapeFun1,
  nBlocks1 = nrow(x1),nBlocks2 = nrow(x2),
  blockIndex1 = NULL,
  blockIndex2 = NULL,
  firstBlock1 = 1,
  firstBlock2 = 1,
  index1 = NULL,index2 = NULL,nReplicates1 = 1,
  nReplicates2 = 1,
  replicateIndex1 = NULL,
  replicateIndex2 = NULL,
  weights1 = NULL,weights2 = NULL,proportionMissing1 = NULL,
  proportionMissing2 = NULL,
  xNew1 = NULL,xNew2 = NULL,declustering = NULL,
  upperTail = TRUE,scaling1 = 1,
  scaling2 = 1,
  cilevel = 0.9,
  ciType,
  bootSE,
  bootControl = NULL,
  lrtControl = NULL,
  optimArgs = NULL,
  optimControl = NULL,
  initial1 = NULL,initial2 = NULL,
  logScale1 = NULL,
  logScale2 = NULL,
```

```
getReturnCalcs = FALSE,
  getParams = FALSE,
 getFit = FALSE\mathcal{L}
```
#### Arguments

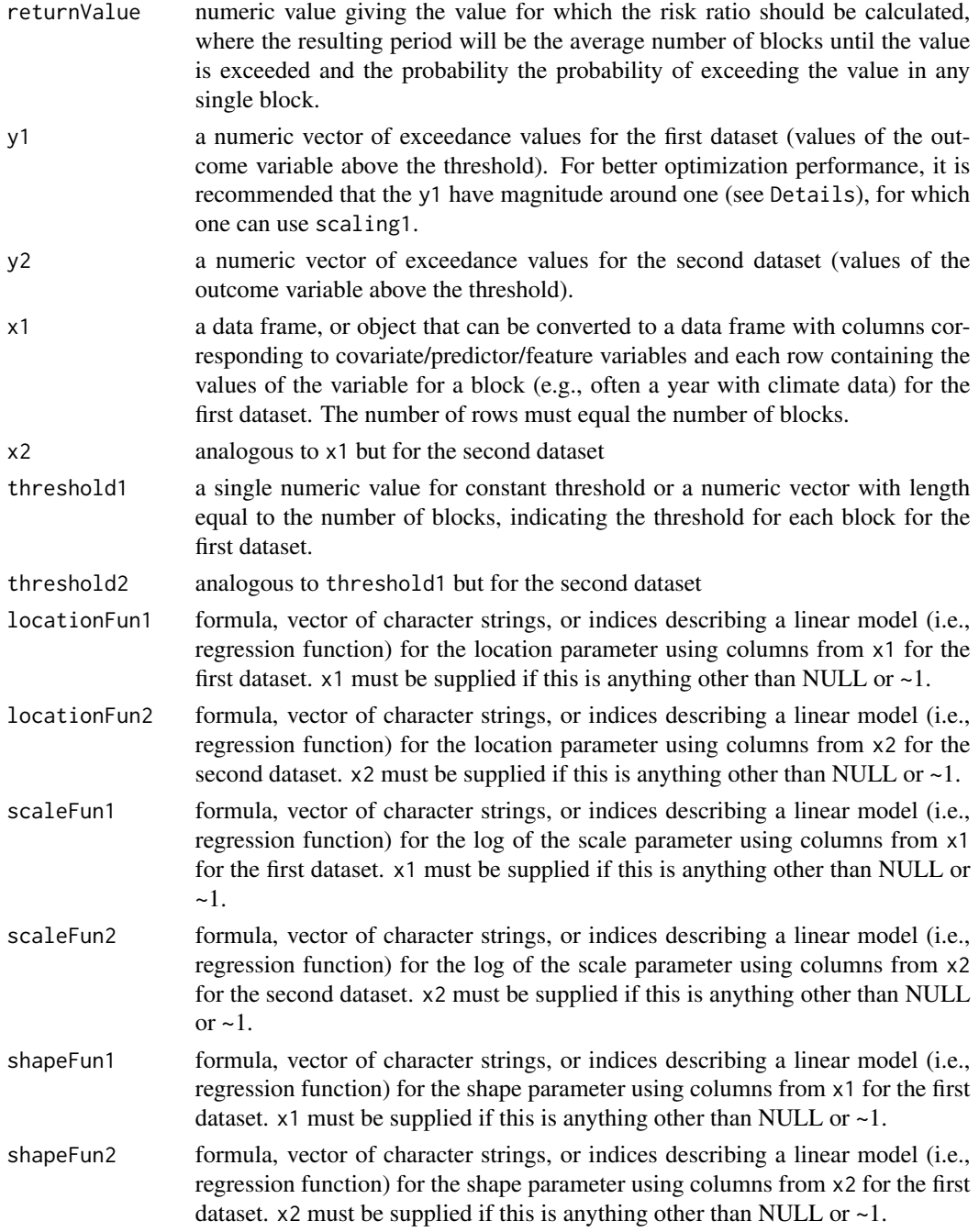

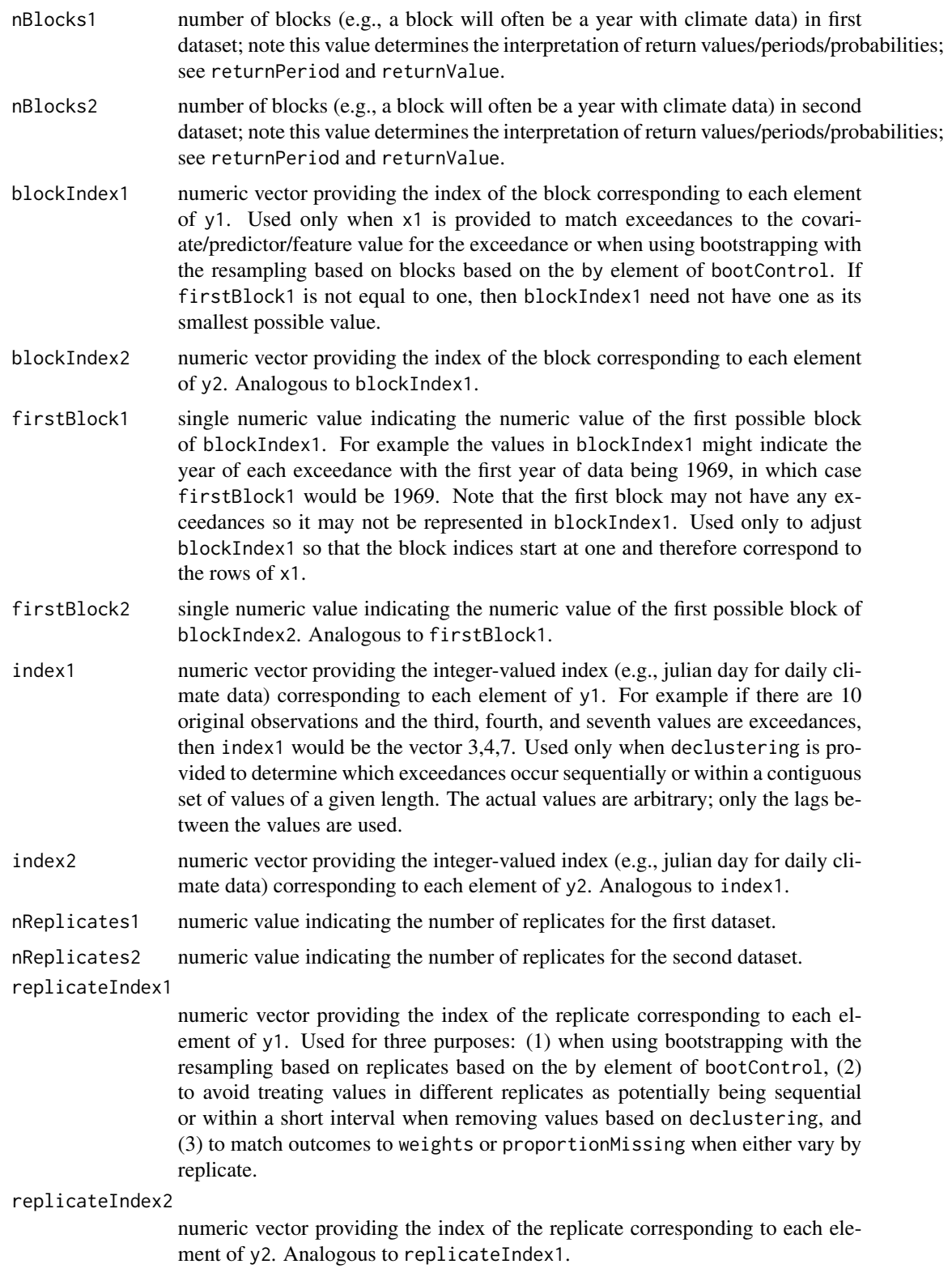

- weights1 a vector or matrix providing the weights by block for the first dataset. When there is only one replicate or the weights do not vary by replicate, a vector of length equal to the number of blocks. When weights vary by replicate, a matrix with rows corresponding to blocks and columns to replicates. Likelihood contribution of each block is multiplied by the corresponding weight.
- weights2 a vector or matrix providing the weights by block for the second dataset. Analogous to weights1.

proportionMissing1

a numeric value, vector or matrix indicating the proportion of missing values in the original first dataset before exceedances were selected. When the proportion missing is the same for all blocks and replicates, a single value. When there is only one replicate or the weights do not vary by replicate, a vector of length equal to the number of blocks. When weights vary by replicate, a matrix with rows corresponding to blocks and columns to replicates.

proportionMissing2

a numeric value, vector or matrix indicating the proportion of missing values in the original second dataset before exceedances were selected. Analogous to proportionMissing1.

- xNew1 object of the same form as x1, providing covariate/predictor/feature values for which log risk ratios are desired.
- xNew2 object of the same form as x2, providing covariate/predictor/feature values for which log risk ratios are desired. Must provide the same number of covariate sets as xNew1 as the risk ratio is based on contrasting return probabilities under xNew1 and xNew2.
- declustering one of NULL, "noruns", or a number. If 'noruns' is specified, only the maximum (or minimum if upperTail = FALSE) value within a set of exceedances corresponding to successive indices is included. If a number, this should indicate the size of the interval (which will be used with the index argument) within which to allow only the largest (or smallest if upperTail = FALSE) value.
- upperTail logical indicating whether one is working with exceedances over a high threshold (TRUE) or exceedances under a low threshold (FALSE); in the latter case, the function works with the negative of the values and the threshold, changing the sign of the resulting location parameters.
- scaling positive-valued scalar used to scale the data values of the first dataset for more robust optimization performance. When multiplied by the values, it should produce values with magnitude around 1.
- scaling2 positive-valued scalar used to scale the data values of the second dataset for more robust optimization performance. When multiplied by the values, it should produce values with magnitude around 1.
- ciLevel statistical confidence level for confidence intervals; in repeated experimentation, this proportion of confidence intervals should contain the true risk ratio. Note that if only one endpoint of the resulting interval is used, for example the lower bound, then the effective confidence level increases by half of one minus ciLevel. For example, a two-sided 0.90 confidence interval corresponds to a one-sided 0.95 confidence interval.
- ciType character vector indicating which type of confidence intervals to compute. See Details.
- bootSE logical indicating whether to use the bootstrap to estimate the standard error of the risk ratio

bootControl a list of control parameters for the bootstrapping. See Details.

- lrtControl list containing a single component, bounds, which sets the range inside which the algorithm searches for the endpoints of the likelihood ratio-based confidence interval. This avoids numerical issues with endpoints converging to zero and infinity. If an endpoint is not found within the interval, it is set to NA.
- optimArgs a list with named components matching exactly any arguments that the user wishes to pass to optim. See help(optim) for details. Of particular note, 'method' can be used to choose the optimization method used for maximizing the log-likelihood to fit the model and 'control=list(maxit=VALUE)' for a user-chosen VALUE can be used to increase the number of iterations if the optimization is converging slowly.
- optimControl a list with named components matching exactly any elements that the user wishes to pass as the control argument to R's optim function. See help(optim) for details. Primarily provided for the Python interface because control can also be passed as part of optimArgs.
- initial1 a list with components named 'location', 'scale', and 'shape' providing initial parameter values for the first dataset, intended for use in speeding up or enabling optimization when the default initial values are resulting in failure of the optimization; note that use of scaling1, logScale1 and .normalize $X =$ TRUE cause numerical changes in some of the parameters. For example with  $logScale1 = TRUE$ , initial value(s) for 'scale' should be specified on the  $log$ scale.
- initial2 a list with components named 'location', 'scale', and 'shape' providing initial parameter values for the second dataset, intended for use in speeding up or enabling optimization when the default initial values are resulting in failure of the optimization; note that use of scaling2, logScale2 and .normalizeX = TRUE cause numerical changes in some of the parameters. For example with logScale2 = TRUE, initial value(s) for 'scale' should be specified on the log scale.
- logScale1 logical indicating whether optimization for the scale parameter should be done on the log scale for the first dataset. By default this is FALSE when the scale is not a function of covariates and TRUE when the scale is a function of covariates (to ensure the scale is positive regardless of the regression coefficients).
- logScale2 logical indicating whether optimization for the scale parameter should be done on the log scale for the second dataset. By default this is FALSE when the scale is not a function of covariates and TRUE when the scale is a function of covariates (to ensure the scale is positive regardless of the regression coefficients).
- getReturnCalcs logical indicating whether to return the estimated return values/probabilities/periods from the fitted models.
- getParams logical indicating whether to return the fitted parameter values and their standard errors for the fitted models; WARNING: parameter values for models with covariates for the scale parameter must interpreted based on the value of logScale.

<span id="page-18-0"></span>getFit logical indicating whether to return the full fitted models (potentially useful for model evaluation and for understanding optimization problems); note that estimated parameters in the fit object for nonstationary models will not generally match the MLE provided when getParams is TRUE because covariates are normalized before fitting and the fit object is based on the normalized covariates. Similarly, parameters will not match if scaling is not 1.

#### Details

See [fit\\_pot](#page-25-1) for more details on fitting the peaks-over-threshold model for each dataset, including details on blocking and replication. Also see [fit\\_pot](#page-25-1) for information on the bootControl argument.

Optimization failures:

It is not uncommon for maximization of the log-likelihood to fail for extreme value models. Please see the help information for fit\_pot. Also note that if the probability in the denominator of the risk ratio is near one, one may achieve better numerical performance by swapping the two datasets and computing the risk ratio for the probability under dataset 2 relative to the probability under dataset 1.

ciType can include one or more of the following: 'delta', 'lrt', 'boot\_norm', 'boot\_perc', 'boot\_basic', 'boot\_stud', 'boot\_bca'. 'delta' uses the delta method to compute an asymptotic interval based on the standard error of the log risk ratio. 'lrt' inverts a likelihood-ratio test. Bootstrap-based options are the normal-based interval using the bootstrap standard error ('boot\_norm'), the percentile bootstrap ('boot\_perc'), the basic bootstrap ('boot\_basic'), the bootstrap-t ('boot\_stud'), and the bootstrap BCA method ('boot\_bca'). See Paciorek et al. for more details.

See [fit\\_pot](#page-25-1) for information on the bootControl argument.

#### Value

The primary outputs of this function are as follows: the log of the risk ratio and standard error of that log risk ratio (logRiskRatio and se\_logRiskRatio) as well the risk ratio itself (riskRatio). The standard error is based on the usual MLE asymptotics using a delta-method-based approximation. If requested via ciType, confidence intervals will be returned, as discussed in Details.

#### Author(s)

Christopher J. Paciorek

#### References

Paciorek, C.J., D.A. Stone, and M.F. Wehner. 2018. Quantifying uncertainty in the attribution of human influence on severe weather. Weather and Climate Extremes 20:69-80. arXiv preprint <https://arxiv.org/abs/1706.03388>.

Jeon S., C.J. Paciorek, and M.F. Wehner. 2016. Quantile-based bias correction and uncertainty quantification of extreme event attribution statements. Weather and Climate Extremes 12: 24-32. <DOI:10.1016/j.wace.2016.02.001>. arXiv preprint: <http://arxiv.org/abs/1602.04139>.

#### Examples

```
data(Fort, package = 'extRemes')
threshold <- 0.395
ord <- order(Fort$year, Fort$month, Fort$day)
Fort <- Fort[ord, ]
ind <- Fort$Prec > threshold
FortExc <- Fort[ind, ]
earlyYears <- 1900:1929
lateYears <- 1970:1999
earlyPeriod <- which(FortExc$year %in% earlyYears)
latePeriod <- which(FortExc$year %in% lateYears)
# contrast late period with early period, assuming a nonstationary fit
# within each time period and finding RR based on midpoint of each period
## Not run:
out <- calc_riskRatio_pot(returnValue = 3,
                   y1 = FortExc$Prec[earlyPeriod], y2 = FortExc$Prec[latePeriod],
                 x1 = data. frame(years = earlyYears), x2 = data. frame(years = lateYears),
                   threshold1 = threshold, threshold2 = threshold,locationFun1 = \gamma years, locationFun2 = \gamma years,xNew1 = data.frame(years = mean(earlyYears)),
      xNew2 = data.frame(years = mean(lateYears)),blockIndex1 = FortExc$year[earlyPeriod],
                   blockIndex2 = FortExc$year[latePeriod],
                   firstBlock1 = earlyYears[1], firstBlock2 = lateYears[1])
```
## End(Not run)

climextRemes *climextRemes*

#### **Description**

Functions for fitting GEV and POT (via point process fitting) models for extremes in climate data, providing return values, return probabilities, and return periods for stationary and nonstationary models. Also provides differences in return values and differences in log return probabilities for contrasts of covariate values. Functions for estimating risk ratios for event attribution analyses, including uncertainty. Under the hood, many of the functions use functions from 'extRemes', including for fitting the statistical models. Details are given in Paciorek, Stone, and Wehner (2018) <doi:10.1016/j.wace.2018.01.002>

<span id="page-19-1"></span>fit\_gev *Fit a generalized extreme value model to block maxima or minima*

#### Description

Fit a generalized extreme value model, designed specifically for climate data. It includes options for variable weights (useful for local likelihood), as well as for bootstrapping to estimate uncertainties. Results can be returned in terms of parameter values, return values, return periods, return probabilities, and differences in either return values or log return probabilities (i.e., log risk ratios).

<span id="page-19-0"></span>

fit\_gev 21

#### Usage

```
fit_gev(
 y,
 x = NULL,locationFun = NULL,
  scaleFun = NULL,
  shapeFun = NULL,nReplicates = 1,
  replicateIndex = NULL,
  weights = NULL,
  returnPeriod = NULL,
  returnValue = NULL,
 getParams = FALSE,
 getFit = FALSE,xNew = NULL,
  xContrast = NULL,
 maxes = TRUE,scaling = 1,
 bootSE = FALSE,bootControl = NULL,
  optimArgs = NULL,
  optimControl = NULL,
 missingFlag = NULL,
  initial = NULL,
  logScale = NULL,
  .normalizeX = TRUE,
  .getInputs = FALSE,
  .allowNoInt = TRUE
\mathcal{L}
```
#### Arguments

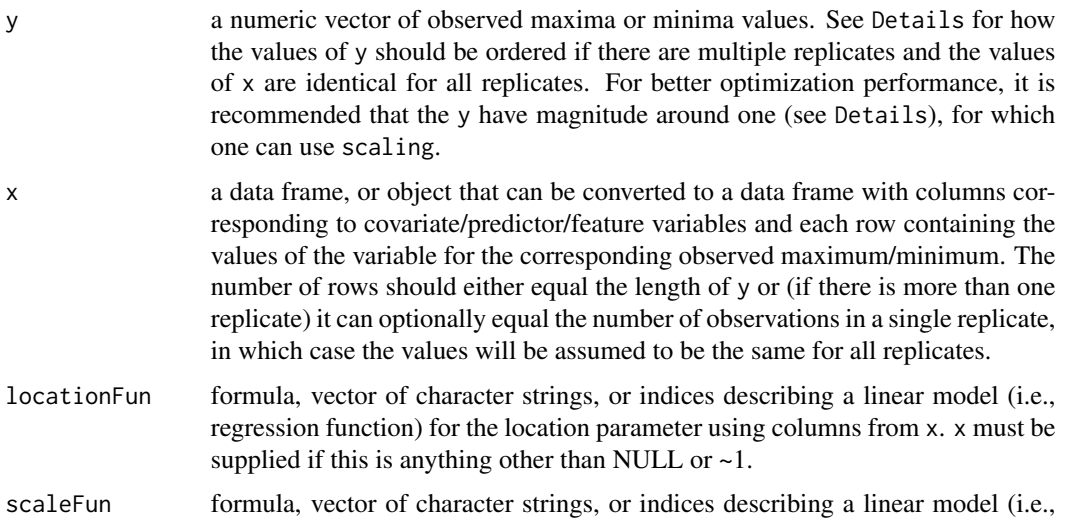

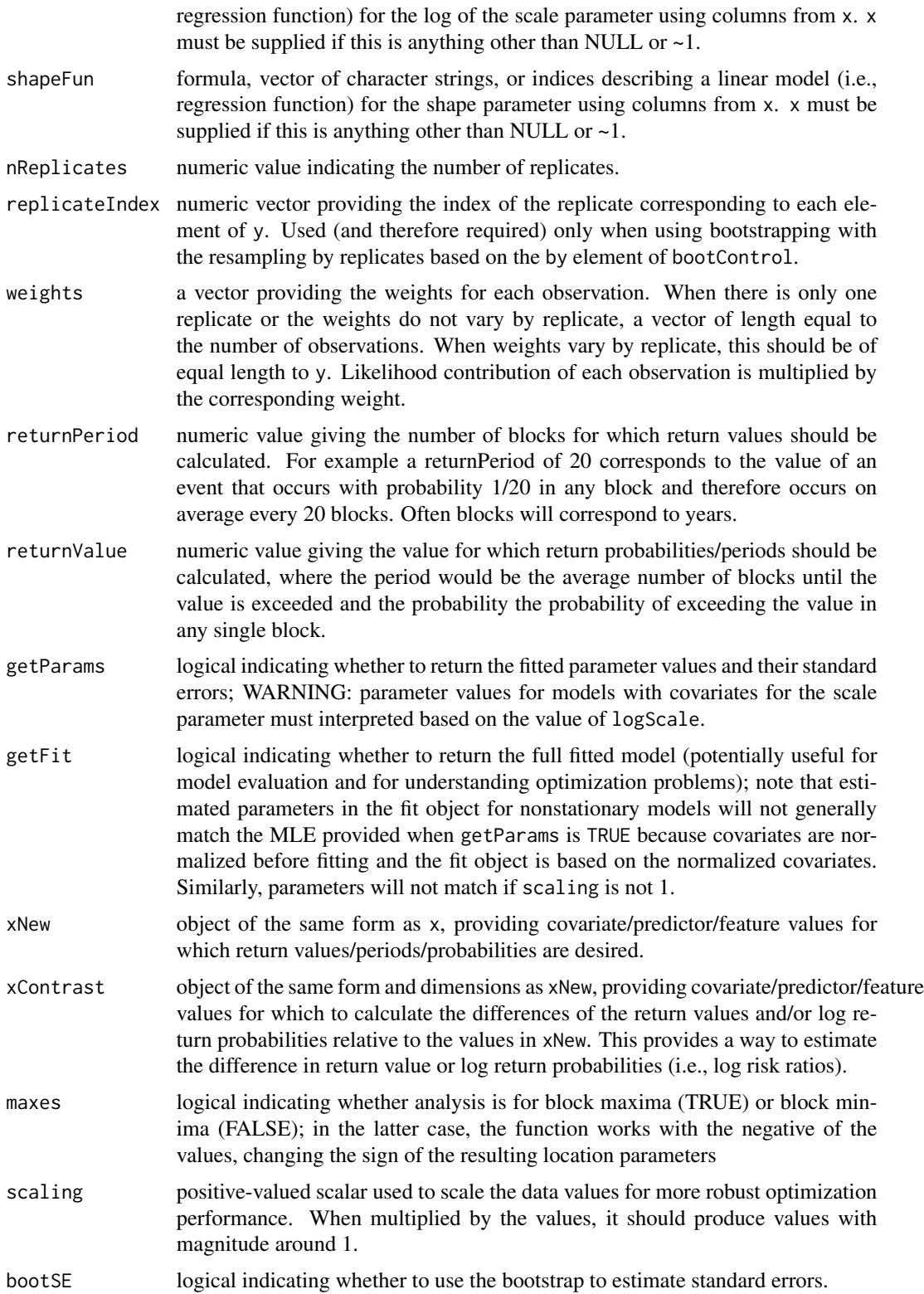

#### fit\_gev 23

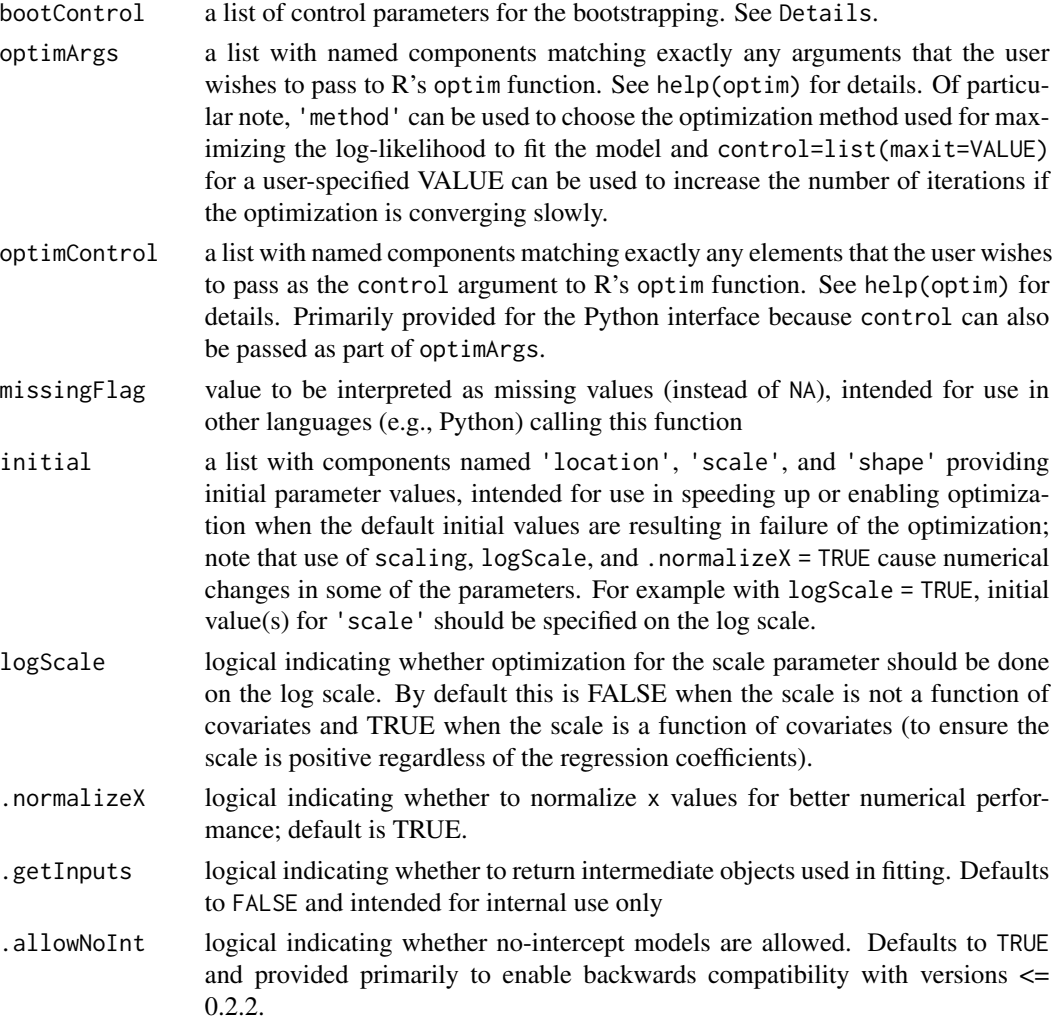

#### Details

This function allows one to fit stationary or nonstationary block maxima/minima models using the generalized extreme value distribution. The function can return parameter estimates, return value/level for a given return period (number of blocks), and return probabilities/periods for a given return value/level. The function provides standard errors based on the usual MLE asymptotics, with delta-method-based standard errors for functionals of the parameters, but also standard errors based on the nonparametric bootstrap, either resampling by block or by replicate or both.

#### Replicates:

Replicates are repeated datasets, each with the same structure, including the same number of block maxima/minima. The additional observations in multiple replicates could simply be treated as additional blocks without replication (see next paragraph), but when the covariate values and weights are the same across replicates, it is simpler to make use of nReplicates and replicateIndex.

When using multiple replicates (e.g., multiple members of a climate model initial condition ensemble), the standard input format is to append observations for additional replicates to the y argument and indicate the replicate ID for each value via replicateIndex, which would be of the form 1,1,1,...2,2,2,...3,3,3,... etc. The values for each replicate should be grouped together and in the same order within replicate so that  $x$  can be correctly matched to the  $y$  values when  $x$  is only supplied for the first replicate. In other words, y should first contain all the values for the first replicate, then all the values for the second replicate in the same block order as for the first replicate, and so forth. Note that if y is provided as a matrix with the number of rows equal to the number of observations in each replicate and the columns corresponding to replicates, this ordering will occur naturally.

However, if one has different covariate values for different replicates, then one needs to treat the additional replicates as providing additional blocks, with only a single replicate (and nReplicates set to 1). The covariate values can then be included as additional rows in x. Similarly, if there is a varying number of replicates by block, then all block-replicate pairs should be treated as individual blocks with a corresponding row in x (and nReplicates set to 1).

#### bootControl arguments:

The bootControl argument is a list (or dictionary when calling from Python) that can supply any of the following components:

- seed. Value of the random number seed as a single value, or in the form of .Random.seed, to set before doing resampling. Defaults to 1.
- n. Number of bootstrap samples. Defaults to 250.
- by. Character string, one of 'block', 'replicate', or 'joint', indicating the basis for the resampling. If 'block', resampled datasets will consist of blocks drawn at random from the original set of blocks; if there are replicates, each replicate will occur once for every resampled block. If 'replicate', resampled datasets will consist of replicates drawn at random from the original set of replicates; all blocks from a replicate will occur in each resampled replicate. Note that this preserves any dependence across blocks rather than assuming independence between blocks. If 'joint' resampled datasets will consist of block-replicate pairs drawn at random from the original set of block-replicate pairs. Defaults to 'block'.
- getSample. Logical/boolean indicating whether the user wants the full bootstrap sample of parameter estimates and/or return value/period/probability information returned for use in subsequent calculations; if FALSE (the default), only the bootstrap-based estimated standard errors are returned.

#### Optimization failures:

It is not uncommon for maximization of the log-likelihood to fail for extreme value models. Users should carefully check the info element of the return object to ensure that the optimization converged. For better optimization performance, it is recommended that the observations be scaled to have magnitude around one (e.g., converting precipitation from mm to cm). When there is a convergence failure, one can try a different optimization method, more iterations, or different starting values – see optimArgs and initial. In particular, the Nelder-Mead method is used; users may want to try the BFGS method by setting optimArgs = list(method = 'BFGS') (or optimArgs = {'method': 'BFGS'} when calling from Python).

When using the bootstrap, users should check that the number of convergence failures when fitting to the boostrapped datasets is small, as it is not clear how to interpret the bootstrap results when there are convergence failures for some bootstrapped datasets.

fit\_gev 25

#### Value

The primary outputs of this function are as follows, depending on what is requested via returnPeriod, returnValue, getParams and xContrast:

when returnPeriod is given: for the period given in returnPeriod the return value(s) (returnValue) and its corresponding asymptotic standard error (se\_returnValue) and, when bootSE=TRUE, also the bootstrapped standard error (se\_returnValue\_boot). For nonstationary models, these correspond to the covariate values given in x.

when returnValue is given: for the value given in returnValue, the log exceedance probability (logReturnProb) and the corresponding asymptotic standard error (se\_logReturnProb) and, when bootSE=TRUE, also the bootstrapped standard error (se\_logReturnProb\_boot). This exceedance probability is the probability of exceedance for a single block. Also returned are the log return period (logReturnPeriod) and its corresponding asymptotic standard error (se\_logReturnPeriod) and, when bootSE=TRUE, also the bootstrapped standard error (se\_logReturnPeriod\_boot). For nonstationary models, these correspond to the covariate values given in x. Note that results are on the log scale as probabilities and return times are likely to be closer to normally distributed on the log scale and therefore standard errors are more naturally given on this scale. Confidence intervals for return probabilities/periods can be obtained by exponentiating the interval obtained from plus/minus twice the standard error of the log probabilities/periods.

when getParams=TRUE: the MLE for the model parameters (mle) and corresponding asymptotic standard error (se\_mle) and, when bootSE=TRUE, also the bootstrapped standard error (se\_mle\_boot).

when xContrast is specified for nonstationary models: the difference in return values (returnValueDiff) and its corresponding asymptotic standard error (se\_returnValueDiff) and, when bootSE=TRUE, bootstrapped standard error (se\_returnValueDiff\_boot). These differences correspond to the differences when contrasting each row in x with the corresponding row in xContrast. Also returned are the difference in log return probabilities (i.e., the log risk ratio) (logReturnProbDiff) and its corresponding asymptotic standard error (se\_logReturnProbDiff) and, when bootSE=TRUE, bootstrapped standard error (se\_logReturnProbDiff\_boot).

#### Author(s)

Christopher J. Paciorek

#### References

Coles, S. 2001. An Introduction to Statistical Modeling of Extreme Values. Springer.

Paciorek, C.J., D.A. Stone, and M.F. Wehner. 2018. Quantifying uncertainty in the attribution of human influence on severe weather. Weather and Climate Extremes 20:69-80. arXiv preprint <https://arxiv.org/abs/1706.03388>.

#### Examples

```
data(Fort, package = 'extRemes')
FortMax \leq aggregate(Prec \sim year, data = Fort, max)
# stationary fit
out <- fit_gev(FortMax$Prec, returnPeriod = 20, returnValue = 3.5,
        getParams = TRUE, bootSE = FALSE)
```

```
# nonstationary fit with location linear in year
out <- fit_gev(FortMax$Prec, x = data.frame(years = FortMax$year),
        locationFun = \negyears, returnPeriod = 20, returnValue = 3.5,
       getParams = TRUE, xNew = data.frame(years = range(FortMax$year)), bootSE = FALSE)
```
<span id="page-25-1"></span>fit\_pot *Fit a peaks-over-threshold model to exceedances over a threshold*

#### Description

Fit a peaks-over-threshold model, designed specifically for climate data, to exceedance-only data, using the point process approach. Any covariates/predictors/features assumed to vary only between and not within blocks of observations. It includes options for variable weights (useful for local likelihood) and variable proportions of missing data, as well as for bootstrapping to estimate uncertainties. Results can be returned in terms of parameter values, return values, return periods, return probabilities, and differences in either return values or log return probabilities (i.e., log risk ratios).

#### Usage

```
fit_pot(
  y,
  x = NULL,threshold,
  locationFun = NULL,
  scaleFun = NULL,
  shapeFun = NULL,
  nBlocks = nrow(x),
  blockIndex = NULL,
  firstBlock = 1,
  index = NULL,nReplicates = 1,
  replicateIndex = NULL,
  weights = NULL,proportionMissing = NULL,
  returnPeriod = NULL,
  returnValue = NULL,
  getParams = FALSE,
  getFit = FALSE,xNew = NULL,xContrast = NULL,
  declustering = NULL,
  upperTail = TRUE,scaling = 1,
  bootSE = FALSE,
  bootControl = NULL,
  optimArgs = NULL,
  optimControl = NULL,
```
<span id="page-25-0"></span>

#### fit\_pot 27

```
initial = NULL,
  logScale = NULL,
  .normalizeX = TRUE,
  .getInputs = FALSE,
 .allowNoInt = TRUE
\mathcal{L}
```
#### Arguments

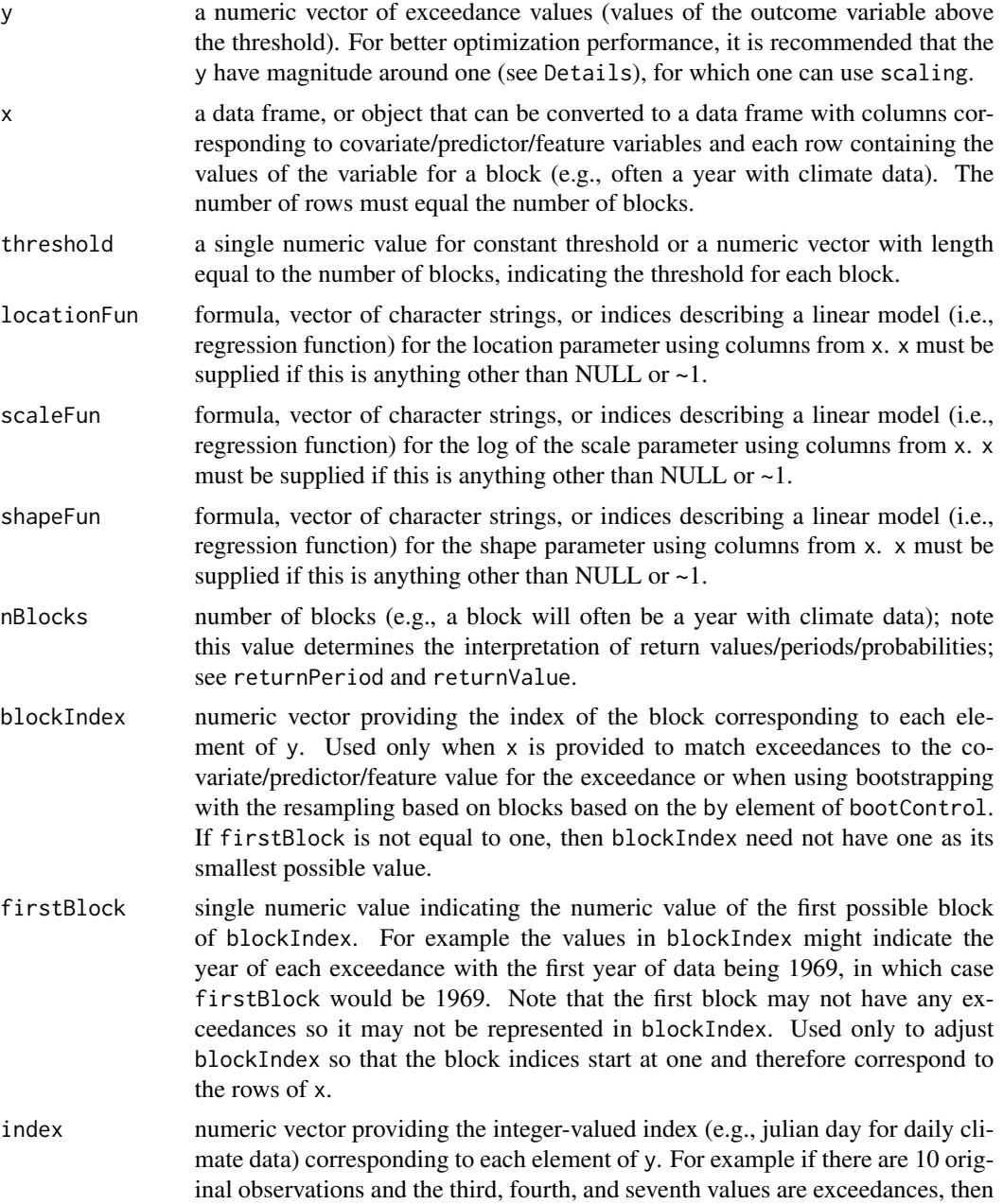

index would be the vector 3,4,7. Used only when declustering is provided to determine which exceedances occur sequentially or within a contiguous set of values of a given length. The actual values are arbitrary; only the lags between the values are used.

nReplicates numeric value indicating the number of replicates.

- replicateIndex numeric vector providing the index of the replicate corresponding to each element of y. Used for three purposes: (1) when using bootstrapping with the resampling based on replicates based on the by element of bootControl, (2) to avoid treating values in different replicates as potentially being sequential or within a short interval when removing values based on declustering, and (3) to match outcomes to weights or proportionMissing when either vary by replicate.
- weights a vector or matrix providing the weights by block. When there is only one replicate or the weights do not vary by replicate, a vector of length equal to the number of blocks. When weights vary by replicate, a matrix with rows corresponding to blocks and columns to replicates. Likelihood contribution of each block is multiplied by the corresponding weight.

proportionMissing

a numeric value, vector or matrix indicating the proportion of missing values in the original dataset before exceedances were selected. When the proportion missing is the same for all blocks and replicates, a single value. When there is only one replicate or the weights do not vary by replicate, a vector of length equal to the number of blocks. When weights vary by replicate, a matrix with rows corresponding to blocks and columns to replicates.

- returnPeriod numeric value giving the number of blocks for which return values should be calculated. For example a returnPeriod equal to 20 will result in calculation of the value of an event that occurs with probability 1/20 in any block and therefore occurs on average every 20 blocks. Often blocks will correspond to years.
- returnValue numeric value giving the value for which return probabilities/periods should be calculated, where the resulting period will be the average number of blocks until the value is exceeded and the probability the probability of exceeding the value in any single block.
- getParams logical indicating whether to return the fitted parameter values and their standard errors; WARNING: parameter values for models with covariates for the scale parameter must interpreted based on the value of logScale.
- getFit logical indicating whether to return the full fitted model (potentially useful for model evaluation and for understanding optimization problems); note that estimated parameters in the fit object for nonstationary models will not generally match the MLE provided when getParams is TRUE because covariates are normalized before fitting and the fit object is based on the normalized covariates. Similarly, parameters will not match if scaling is not 1.
- xNew object of the same form as x, providing covariate/predictor/feature values for which return values/periods/probabilities are desired.
- xContrast object of the same form and dimensions as xNew, providing covariate/predictor/feature values for which to calculate the differences of the return values and/or log return probabilities relative to the values in xNew. This provides a way to estimate differences in return value or log return probabilities (i.e., log risk ratios).

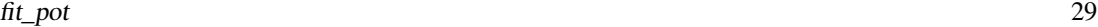

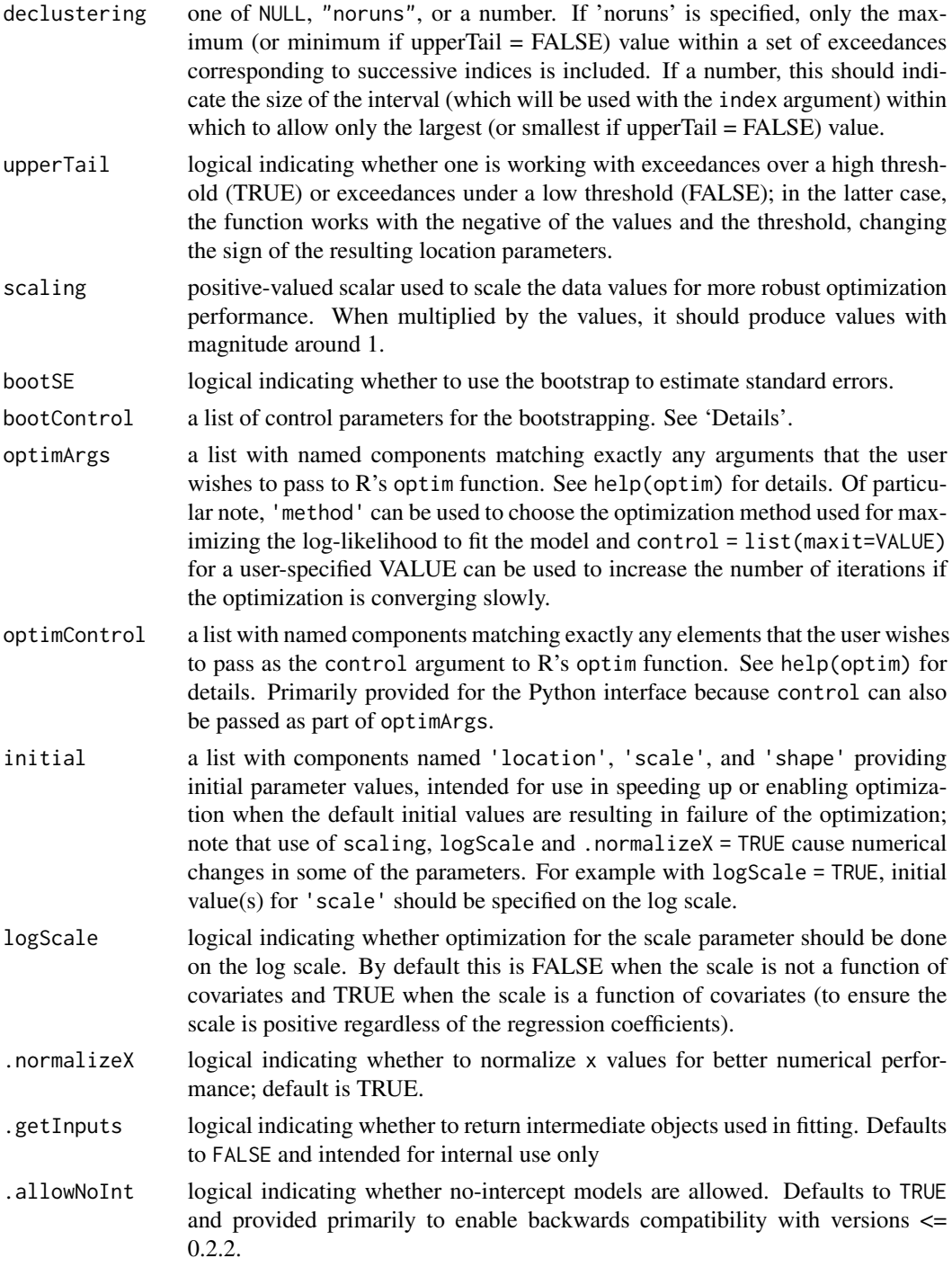

#### Details

This function allows one to fit stationary or nonstationary peaks-over-threshold models using the point process approach. The function can return parameter estimates (which are asymptotically equivalent to GEV model parameters for block maxima data), return value/level for a given return period (number of blocks), and return probabilities/periods for a given return value/level. The function provides standard errors based on the usual MLE asymptotics, with delta-method-based standard errors for functionals of the parameters, but also standard errors based on the nonparametric bootstrap, either resampling by block or by replicate or both.

Analyzing aggregated observations, such as yearly averages:

Aggregated average or summed data such as yearly or seasonal averages can be fit using this function. The best way to do this is to specify nBlocks to be the number of observations (i.e., the length of the observation period, not the number of exceedances). Then any return probabilities can be interpreted as the probabilities for a single block (e.g., a year). If instead nBlocks were one (i.e., a single block) then probabilities would be interpreted as the probability of occurrence in a multi-year block.

Blocks and replicates:

Note that blocks and replicates are related concepts. Blocks are the grouping of values such that return values and return periods are calculated based on the equivalent block maxima (or minima) generalized extreme value model. For example if a block is a year, the return period is the average number of years before the given value is seen, while the return value when return Period is, say, 20, is the value exceeded on average once in 20 years. A given dataset will generally have multiple blocks. In some cases a block may contain only a single value, such as when analyzing yearly sums or averages.

Replicates are repeated datasets, each with the same structure, including the same number of blocks. The additional blocks in multiple replicates could simply be treated as additional blocks without replication, but when the predictor variables and weights are the same across replicates, it is simpler to make use of nReplicates and replicateIndex (see next paragraph). A given replicate might only contain a single block, such as with an ensemble of short climate model runs that are run only for the length of a single block (e.g., a single year). In this case nBlocks should be set to one.

When using multiple replicates (e.g., multiple members of a climate model initial condition ensemble), the standard input format is to append outcome values for additional replicates to the y argument and indicate the replicate ID for each exceedance in replicateIndex. However, if one has different covariate values or thresholds for different replicates, then one needs to treat the additional replicates as providing additional blocks, with only a single replicate. The covariate values can then be included as additional rows in x, with nBlocks reflecting the product of the number of blocks per replicate and the number of replicates and nReplicates set to 1. In this situation, if declustering is specified, make sure to set index such that the values for separate replicates do not overlap with each other, to avoid treating exceedances from different replicates as being sequential or from a contiguous set of values. Similarly, if there is a varying number of replicates by block, then all block-replicate pairs should be treated as individual blocks with a corresponding row in x. bootControl arguments:

The bootControl argument is a list (or dictionary when calling from Python) that can supply any of the following components:

- seed. Value of the random number seed as a single value, or in the form of .Random.seed, to set before doing resampling. Defaults to 1.
- n. Number of bootstrap samples. Defaults to 250.
- by. Character string, one of 'block', 'replicate', or 'joint', indicating the basis for the resampling. If 'block', resampled datasets will consist of blocks drawn at random from the

#### fit\_pot 31

original set of blocks; if there are replicates, each replicate will occur once for every resampled block. If 'replicate', resampled datasets will consist of replicates drawn at random from the original set of replicates; all blocks from a replicate will occur in each resampled replicate. Note that this preserves any dependence across blocks rather than assuming independence between blocks. If 'joint' resampled datasets will consist of block-replicate pairs drawn at random from the original set of block-replicate pairs. Defaults to 'block'.

• getSample. Logical/boolean indicating whether the user wants the full bootstrap sample of parameter estimates and/or return value/period/probability information provided for use in subsequent calculations; if FALSE (the default), only the bootstrap-based estimated standard errors are returned.

Optimization failures:

It is not uncommon for maximization of the log-likelihood to fail for extreme value models. Users should carefully check the info element of the return object to ensure that the optimization converged. For better optimization performance, it is recommended that the observations be scaled to have magnitude around one (e.g., converting precipitation from mm to cm). When there is a convergence failure, one can try a different optimization method, more iterations, or different starting values – see optimArgs and initial. In particular, the Nelder-Mead method is used; users may want to try the BFGS method by setting optimArgs = list(method = 'BFGS') (or optimArgs = {'method': 'BFGS'} if calling from Python).

When using the bootstrap, users should check that the number of convergence failures when fitting to the boostrapped datasets is small, as it is not clear how to interpret the bootstrap results when there are convergence failures for some bootstrapped datasets.

#### Value

The primary outputs of this function are as follows, depending on what is requested via returnPeriod, returnValue, getParams and xContrast:

when returnPeriod is given: for the period given in returnPeriod the return value(s) (returnValue) and its corresponding asymptotic standard error (se\_returnValue) and, when bootSE=TRUE, also the bootstrapped standard error (se\_returnValue\_boot). For nonstationary models, these correspond to the covariate values given in x.

when returnValue is given: for the value given in returnValue, the log exceedance probability (logReturnProb) and the corresponding asymptotic standard error (se\_logReturnProb) and, when bootSE=TRUE, also the bootstrapped standard error (se\_logReturnProb\_boot). This exceedance probability is the probability of exceedance for a single block. Also returned are the log return period (logReturnPeriod) and its corresponding asymptotic standard error (se\_logReturnPeriod) and, when bootSE=TRUE, also the bootstrapped standard error (se\_logReturnPeriod\_boot). For nonstationary models, these correspond to the covariate values given in x. Note that results are on the log scale as probabilities and return times are likely to be closer to normally distributed on the log scale and therefore standard errors are more naturally given on this scale. Confidence intervals for return probabilities/periods can be obtained by exponentiating the interval obtained from plus/minus twice the standard error of the log probabilities/periods.

when getParams=TRUE: the MLE for the model parameters (mle) and corresponding asymptotic standard error (se\_mle) and, when bootSE=TRUE, also the bootstrapped standard error (se\_mle\_boot).

when xContrast is specified for nonstationary models: the difference in return values (returnValueDiff) and its corresponding asymptotic standard error (se\_returnValueDiff) and, when bootSE=TRUE,

bootstrapped standard error (se\_returnValueDiff\_boot). These differences correspond to the differences when contrasting each row in x with the corresponding row in xContrast. Also returned are the difference in log return probabilities (i.e., the log risk ratio) (logReturnProbDiff) and its corresponding asymptotic standard error (se\_logReturnProbDiff) and, when bootSE=TRUE, bootstrapped standard error (se\_logReturnProbDiff\_boot).

#### Author(s)

Christopher J. Paciorek

#### References

Coles, S. 2001. An Introduction to Statistical Modeling of Extreme Values. Springer.

Paciorek, C.J., D.A. Stone, and M.F. Wehner. 2018. Quantifying uncertainty in the attribution of human influence on severe weather. Weather and Climate Extremes 20:69-80. arXiv preprint <https://arxiv.org/abs/1706.03388>.

#### Examples

```
# setup Fort precipitation data
data(Fort, package = 'extRemes')
firstBlock <- min(Fort$year)
years <- min(Fort$year):max(Fort$year)
nYears <- length(years)
threshold <- 0.395
ord <- order(Fort$year, Fort$month, Fort$day)
Fort <- Fort[ord, ]
ind <- Fort$Prec > threshold
FortExc <- Fort[ind, ]
# stationary fit
out <- fit_pot(FortExc$Prec, threshold = threshold, nBlocks = nYears,
        returnPeriod = 20, returnValue = 3.5,
        getParams = TRUE, bootSE = FALSE)
# fit with location linear in year
out <- fit_pot(FortExc$Prec, x = data.frame(years = years), threshold = threshold,
        locationFun = \gamma years, nBlocks = nYears,blockIndex = FortExc$year, firstBlock = firstBlock,
        returnPeriod = 20, returnValue = 3.5,
        getParams = TRUE, xNew = data.frame(years = range(Fort$year)), bootSE = FALSE)
# with declustering
index <- seq_len(nrow(Fort))
out \le fit_pot(FortExc$Prec, x = data.frame(years = years), threshold = threshold,
        locationFun = \gamma years, nBlocks = nYears,blockIndex = FortExc$year, firstBlock = firstBlock, index = index[ind],
        returnPeriod = 20, returnValue = 3.5,
        getParams = TRUE, xNew = data.frame(years = range(Fort$year)),
        declustering = 'noruns', bootSE = FALSE)
# with replicates; for illustration here, I'll just duplicate the Fort data
```
#### <span id="page-32-0"></span>normalize 33

```
Fort2x <- rbind(FortExc, FortExc)
n <- nrow(FortExc)
out <- fit_pot(Fort2x$Prec, x = data.frame(years = years), threshold = threshold,
        locationFun = \gamma years, nBlocks = nYears,blockIndex = Fort2x$year, firstBlock = firstBlock,
        nReplicates = 2, replicateIndex = c(rep(1, n), rep(2, n)),returnPeriod = 20, returnValue = 3.5,
        getParams = TRUE, xNew = data.frame(years = range(Fort$year)), bootSE = FALSE)
# analysis of seasonal total precipitation
FortSummer <- Fort[Fort$month %in% 6:8, ] # summer precipitation
FortSummerSum <- aggregate(Prec ~ year, data = FortSummer, sum)
threshold <- quantile(FortSummerSum$Prec, 0.8)
FortSummerSumExc <- FortSummerSum[FortSummerSum$Prec > threshold, ]
# each year (single observation) treated as a block, so return probability
# can be interpreted as probability of exceeding a value in a single year
out <- fit_pot(FortSummerSumExc$Prec, x = data.frame(years = years), threshold = threshold,
        nBlocks = nYears, blockIndex = FortSummerSumExc$year, firstBlock = firstBlock,
        locationFun = ~years, returnPeriod = 20,
        returnValue = 10, getParams = TRUE, xNew = data.frame(years = range(Fort$year)),
        bootSE = FALSE)
```
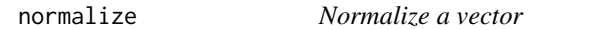

#### Description

Normalize a vector by subtracting off central point and dividing by range

#### Usage

```
normalize(vec, shift = NULL, lower = NULL, upper = NULL)
```
#### Arguments

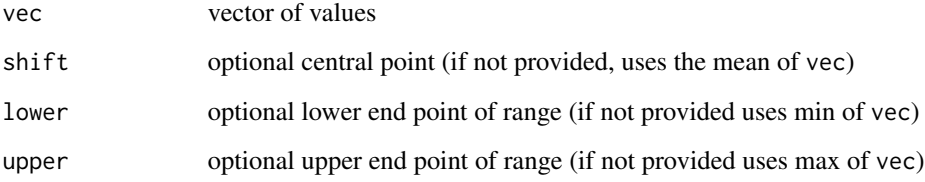

<span id="page-33-0"></span>

#### Description

Remove runs, i.e., consecutive exceedances, from a vector of values and associated indices (days); for use in declustering

#### Usage

remove\_runs(y, index, upperTail = TRUE)

#### Arguments

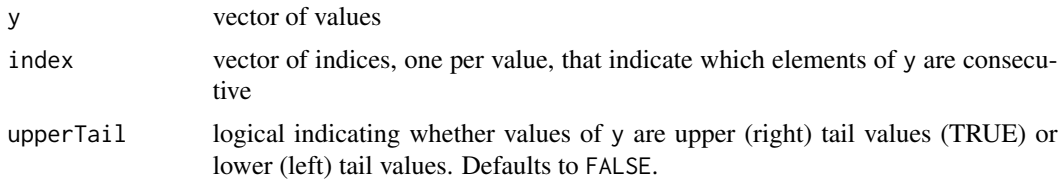

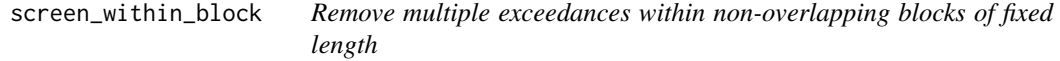

#### Description

Remove multiple exceedances within non-overlapping blocks of fixed lengths, for use in declustering

#### Usage

```
screen_within_block(y, index, blockLength = 10)
```
#### Arguments

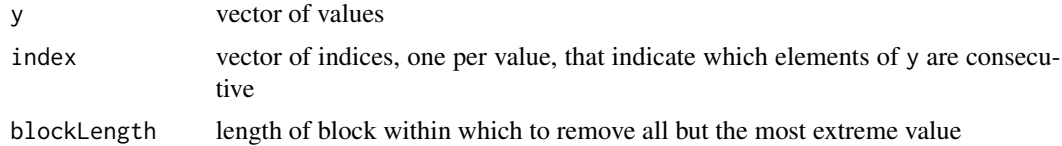

# <span id="page-34-0"></span>Index

calc\_logReturnPeriod\_fevd, [2](#page-1-0) calc\_logReturnProb\_fevd, [4](#page-3-0) calc\_logReturnProbDiff\_fevd, [3](#page-2-0) calc\_returnValue\_fevd, [6](#page-5-0) calc\_returnValueDiff\_fevd, [5](#page-4-0) calc\_riskRatio\_binom, [6](#page-5-0) calc\_riskRatio\_gev, [8](#page-7-0) calc\_riskRatio\_pot, [13](#page-12-0) climextRemes, [20](#page-19-0)

fit\_gev, *[12](#page-11-0)*, [20](#page-19-0) fit\_pot, *[7](#page-6-0)*, *[12](#page-11-0)*, *[19](#page-18-0)*, [26](#page-25-0)

normalize, [33](#page-32-0)

remove\_runs, [34](#page-33-0)

screen\_within\_block, [34](#page-33-0)